# **TreeCat Documentation**

*Release 0.1.9*

**Fritz Obermeyer**

**Aug 20, 2017**

#### Contents:

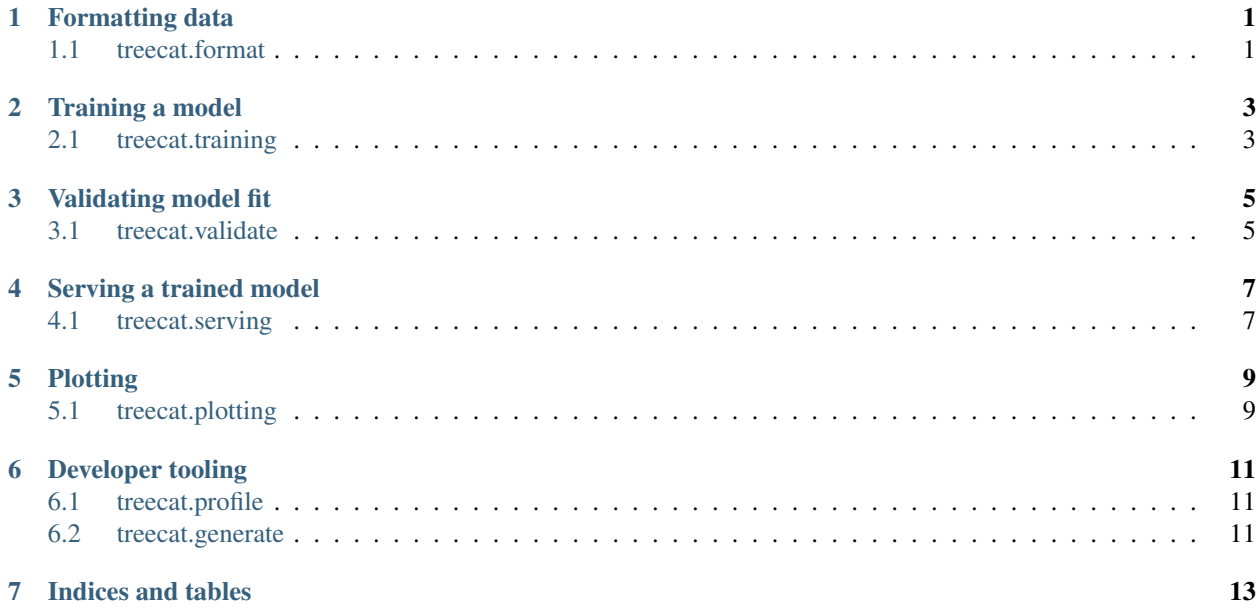

Formatting data

#### <span id="page-4-1"></span><span id="page-4-0"></span>**treecat.format**

Training a model

#### <span id="page-6-1"></span><span id="page-6-0"></span>**treecat.training**

Validating model fit

<span id="page-8-1"></span><span id="page-8-0"></span>**treecat.validate**

Serving a trained model

<span id="page-10-1"></span><span id="page-10-0"></span>**treecat.serving**

Plotting

#### <span id="page-12-1"></span><span id="page-12-0"></span>**treecat.plotting**

Developer tooling

<span id="page-14-1"></span><span id="page-14-0"></span>**treecat.profile**

<span id="page-14-2"></span>**treecat.generate**

Indices and tables

- <span id="page-16-0"></span>• genindex
- modindex
- search